Installing Adobe Photoshop and then cracking it is easy and simple. The first step is to download and install the Adobe Photoshop software on your computer. Then, you need to locate the installation.exe file and run it. Installing Adobe Photoshop is relatively easy and can be done in a few simple steps. First, go to Adobe's website and select the version of Photoshop that you want to install. Once you have the download, open the file and follow the on-screen instructions. Once the installation is complete, you need to crack Adobe Photoshop. To do this, you need to download a crack for the version of Photoshop you want to use. Once you have the crack, open the file and follow the instructions on how to patch the software. After the patching process is complete, the software is cracked and ready to use!

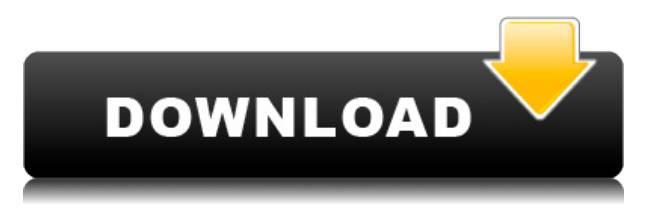

Other new features include the ability to change the cropping and resizing options. There is no more need to wait for Lightroom to implement minor adjustments after taking a photo. The new adjustment tools will perform much faster. I can't wait until PhotoStudio offers some editing features. For the time being, the bug window isn't so inconvenient. You can click on "Close Window" while the bug window is open to cut it off the side. That said, it would be nice if it could be enlarged so that you can actually make the "X" round red label that hides the bug. I understand that this is supposed to be extremely important, but it isn't necessarily easy to find. It's been almost a month since the launch of Lightroom for iOS devices, and there was one problem that seemed glaringly obvious: No iPad version. That will change with Lightroom 5. Lightroom for iOS devices mean that for the first time in a long time, you can get a portable version of Lightroom that will work on your iPhone, iPad or iPod touch. It's also bundled with a number of important new features. Lightroom for iOS devices offer a lot of features on the desktop version of Lightroom. In this new version of Lightroom, among the big features that you'll be able to use are: On-device edits including Photoshop-like tools , selection-based adjustments , and adding or moving images to collections. Also in October, Adobe updated the desktop application with a new image browser and a new look. That came at the Max conference. You can now zoom all the way in on the furthest details, and see inks, scumbles and bleeds that have been recently applied, as shown below. **EDITOR'S TIP : If you still use Photoshop as your first choice for Photoshop, there are some good ways to convert these workflows to Lightroom. Here are some such links. This post is just an overview here, not to mention I have not tried converting to Lightroom, as I prefer working in PS.**

## **Photoshop EXpress Download free Torrent Torrent For Windows 2022**

Select an area to select either the entire image or any other objects within the image. To paint, duplicate the layer (right-click on the layer; refer screenshot). Then, select a color by clicking and dragging it while holding the Ctrl or Alt key. You can either select to add or subtract the color. It is very important to note that the area you select will be painted over with the color, resulting in the entire original image being invisible. The fill selection tool can be used to apply this color to just selected area. You can use the shape tool to easily draw or redesign shapes. To do so, you can use a special tool, the Rectangle Tool, which automatically creates a new shape each time you press and hold down the left mouse button. You can also press and hold the Shift key while using this tool for different results. If you want to further customize the creation of a new shape, you can simply click on the edge of the path to make it open up. To save the path, release it or press the Enter key. This will close the shape. To see the open paths, you can activate the Show All Paths window option by scrolling to the left of the Path panel. Use the Align palette to change the placement of page, margin, or object. The back arrow lets you use the Undo and Redo buttons to undo the changes you made in the previous image or any text in a document. You can choose from the following three options:

**Package 1:** Adobe Photoshop Creative Cloud – Photography

**Package 2:** Adobe Photoshop Creative Cloud – Lightroom

**Package 3:** Adobe Photoshop Creative Cloud – Photoshop, Lightroom and other Adobe Apps 933d7f57e6

## **Photoshop EXpress With Full Keygen With Licence Key x32/64 2023**

A new crop area makes it faster and easier for you to crop any part of an image without wasting any original pixels. You can now quickly assess your selections for accuracy directly in the new 50px by 50px preview window, and easily adjust it until you find the result you want. Photoshop also now showcases the new improved Selection Brush stroke preview to help you paint selections more precisely, and offers improved live color analysis and advanced automation features right in the Select menu itself. A new *Look* feature set will help you transform your selections based on existing images. The new *Remove Background* feature is an innovative tool that lets you remove unwanted objects from an image. With it, you can remove things like unique logos, titles, and text from images, even when it's not clearly visible and without having to apply a filter. It's also a great way to put an image in focus without having to adjust the point of focus with manual commands. You now have the option to iterate and scale multiple selections by simply moving the mouse cursor, enabling you to extend and resample any Smart Object or channel in a selection. And if you need to scale an image or multiple layers, it's fully vector scalable, so you only need to retain the original file. You can now also rotate and scale images, even with objects and layers selected, using the new *Rotate and Scale* menu to make each photo, video, and drawing more personal.

download adobe photoshop touch pro v1.6.1 apk for android photoshop express editor free download for android cartoon effect photoshop free download for android free download adobe photoshop express 2.3.273 apk for android photoshop editor free download for android adobe photoshop express download for android photoshop express free download for android adobe photoshop express apk download for android download photoshop full version for pc free download latest photoshop for pc free

Being the de facto professional image editing software in the world, the capabilities of Photoshop are very varied, and the features vary wildly depending on which version of the software you're using. Its latest CC release (Creative Cloud) is massively improved for many tasks, but its older versions lack many of its advanced features. In the old days when I first started using Photoshop, the features were fairly straightforward. A basic canvas (a.k.a. workspace) for placing all your photos. Do some editing, and then save. You'd get a.psd file which you'd upload for social media. The process seemed pretty straight forward, but the unwieldy vector workflows (remember those?) of the past made it hard to get smooth color transitions or nice big designs in Photoshop at the time. Now, a.psd is a broken-down way of delivering a somewhat vectorized photo. But it's still a far cry from the WYSIWYG you'd get in, say, a GIMP canvas. There are things you simply cannot do in a.psd file. In fact, you can't do much in it at all, save for a few of the most basic image editing functions. Layers, as we all know, would revolutionize the way we work around images, but people, and even the web itself, simply had not seen any of it coming. By 2020, everything was fast, and with a mountain of history and brand recognition behind the web, the web itself began to de-emphasize the limitations of desktops, tablets, and phones, favoring instead what it had learned from its decades on the web.

The ability to quickly add and remove layers The ability to insert text anywhere The ability to change the color of selection The ability to preserve the original layer transparency The ability to create flattened images. The ability to edit the number of layers in Photoshop CC The ability to rename layers in Photoshop CC Imported Adobe Camera RAW versions to Photoshop CC Layer Masks in Photoshop CC The ability to change the name of an imported layer in Photoshop CC The ability to create a hand-drawn illustration in the Selection tool Use all live colours in Photoshop CC's Explore panel Adjust the camera angle on the fly in Photoshop Smart Sharpen in Photoshop CC The ability to access all features on a Mac in Photoshop CC The ability to sync Adobe Design Suite Publisher with Photoshop CC The ability to access all features on a Mac in Photoshop CC The ability to use actions as a template The ability to access all features on Windows in Photoshop CC The ability to import and export layers in LR6 Quickly open a selection or layer in Photoshop CC Layer effects in Photoshop CC The ability to define the transparency of a linked layer The ability to share Photoshop CC files on mobile devices The ability to quickly rename a file An interactive adjustment gradient in Photoshop CC This is the list of top ten tools and features which make Photoshop the best editing software in the world. The list includes the top ten icons that are selected by Photoshop users from all over the world. Some of them are the institution that make Photoshop the best editing software in the world. The features are not based on size or magnitude, but the value and significance each of the products has in the chronological development of

Photoshop.

[https://new.c.mi.com/th/post/382730/Circuit\\_Wizard\\_Release\\_Code\\_139](https://new.c.mi.com/th/post/382730/Circuit_Wizard_Release_Code_139)

https://new.c.mi.com/th/post/383146/Cisco\_Security\_Device\_Manager\_Sdm\_Version\_231\_Download [TOP](https://new.c.mi.com/th/post/383146/Cisco_Security_Device_Manager_Sdm_Version_231_Download_TOP)

[https://new.c.mi.com/th/post/382685/Registry\\_Booster\\_Serial\\_rar](https://new.c.mi.com/th/post/382685/Registry_Booster_Serial_rar)

[https://new.c.mi.com/th/post/382257/VERIFIED\\_Download\\_Ja\\_Rule\\_Pain\\_Is\\_Love\\_2\\_Zip](https://new.c.mi.com/th/post/382257/VERIFIED_Download_Ja_Rule_Pain_Is_Love_2_Zip)

https://new.c.mi.com/th/post/381369/2010\_12\_09\_CC\_Red\_Alert\_2\_\_Reborn\_Patch\_21\_Setup

[https://new.c.mi.com/th/post/383001/Slatedigitalfgxcrackstraight\\_EXCLUSIVE](https://new.c.mi.com/th/post/383001/Slatedigitalfgxcrackstraight_EXCLUSIVE)

[https://new.c.mi.com/th/post/381304/BMW\\_Coding\\_Tool\\_Pack\\_Utorrentl\\_Extra\\_Quality](https://new.c.mi.com/th/post/381304/BMW_Coding_Tool_Pack_Utorrentl_Extra_Quality)

[https://new.c.mi.com/th/post/382560/XMind\\_7\\_Pro\\_2015\\_3\\_6\\_0\\_R201511090408XMind\\_7\\_Pro\\_2015\\_](https://new.c.mi.com/th/post/382560/XMind_7_Pro_2015_3_6_0_R201511090408XMind_7_Pro_2015_3_6_0_R201511090408) [3\\_6\\_0\\_R201511090408](https://new.c.mi.com/th/post/382560/XMind_7_Pro_2015_3_6_0_R201511090408XMind_7_Pro_2015_3_6_0_R201511090408)

[https://new.c.mi.com/th/post/384673/Eset\\_PureFix\\_V3epub](https://new.c.mi.com/th/post/384673/Eset_PureFix_V3epub) [https://new.c.mi.com/th/post/382440/DAZ\\_Studio\\_Pro\\_462118\\_LINK](https://new.c.mi.com/th/post/382440/DAZ_Studio_Pro_462118_LINK)

The changes begin with the most-used interface and tools, including a new, simplified interface and keyboard shortcuts, a revamped image browser, and a single-click 'fill' tool. Key tools such as the white balance tool, clone tool, eraser tool, and navigation board boast a new user experience,

complementing existing enhancements to brushes, layers, and canvas tabs. Adobe will continue to develop the Photoshop desktop app along with future updates to Photoshop. However, the new standalone Premiere Pro and After Effects Mobile apps will give designers more ways to take their work mobile. Premiere Pro for iOS and Android and After Effects for iOS, Android and iPad Air are in beta and available as in-app purchases through App Store and Google Play. The two apps are powered by the new three-dimensional tools, images, vector shapes, and animation features introduced in Photoshop and After Effects. This includes full depth control, accurate adjustments, and non-destructive transformations with unprecedented ease and speed. The two apps' feature sets can be mixed and matched or used independently according to the requirements of the project. To watch a video demonstrating the new Adobe Photoshop, please visit https://www.youtube.com/watch?v=mGQVOtUJ3oo . To participate in a live question and answer session, please stop by the Developer Room on Monday, April 15 at 9:15am PT for the session titled #Adobe live . Adobe Photoshop is the interface for adding retouching and post-production comping to images and video. Whether you're working on logos or iPhone case designs—the interface is as simple as editing text. Like other products of its kind, the interface includes tools to adjust colors, fix skin blemishes, straighten noses, and add and remove imperfections. When it comes to digital photography, Photoshop is critically important to the success of your image. If you've learned even a little about Photoshop, you'll quickly find your photos improved.

Adobe Creative Cloud unleashes high-end graphics and design capabilities without requiring the sophisticated install of multiple graphics and design applications. Creative Cloud provides all the creative tools in desktop and mobile apps, at no extra cost, for all sorts of artists and designers, at any time, in any place. Creative Cloud combines an intuitive design application, the fastest workflow, curated design resources and an open platform that makes the world its stage. For more information, please visit http://www.adobe.com/CreativeCloud . Thomas Knoll served as President and Chief Creative Officer from 1999 to 2005 and as Senior Vice President, Enterprise Sales and Marketing from 1997 to 1999 at Macromedia, Inc. Knoll later became President and Chief Executive Officer of Adobe, ending his tenure in 2005. While Adobe's flagship software suite has been declining in popularity for the professional market, proprietor Adobe is making the long-awaited jump to the subscription-based Creative Cloud. Despite the comparatively lower number of software licenses sold, independent analysts and trade groups continue to see the software giant as a major player in the post-Photoshop world. The organization has always made consumer software, so moving to consumer-level subscription software was a natural step. And Adobe doesn't seem to be shaking off the consumer mindset in creating its new flagship application, Photoshop Creative Cloud. It's a fresh start for Adobe, but the consequences will be significant. Photoshop CS6 is a classic tethered application.